## {Windows 7 Loader V2.1.1 By Daz X86 X64 .zip}

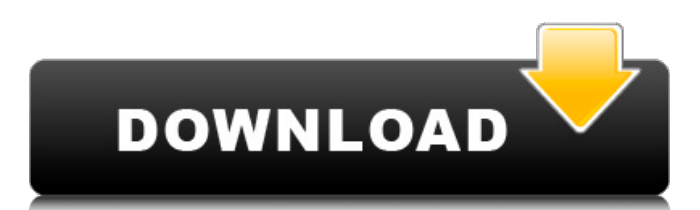

Aug 7, 2018 How To Run Application Without Installing In Windows  $78 \cdot A$ Free And Simple Windows Activator Download. Apr 19, 2020 Windows 7 Loader Unblocked. Thanks for visiting our website. I have compiled the latest Windows 7 loader for you to activate the operating system. Please follow the steps below to download and install the Windows 7 loader. 1. Load Windows 7 Loader. 2. Run the loader. 3. Select the operating system that you want to activate from the installation disc. 4. After the installation is done, the operating system will be activated. If you have any questions please do not hesitate to contact me. Thank you. Stopping potential unauthorised activations. To stop Windows 7 Loader from automatically activating additional products, please turn off the Switch To Automatic Activation for all products (including other versions of Windows) in the Automatic Activation for other products (including other versions of Windows) settings within the Control Panel. To turn off the Switch To Automatic Activation for all products (including other versions of Windows) for specific programs, please select the program on the Switch to Automatic Activation settings within the Program Compatibility settings within the Control Panel. Please note that you will still be able to install and remove other Windows 7 Loader compatible programs that offer a Switch to Automatic Activation feature. Download Files New Released Windows 7 Loader software The download links of new released version of Windows 7 Loader software are available for download right away. Sign Up For Monthly New Release Specials Sign up now for Monthly New Release Specials at Daz Greetings. Monthly New Release Specials at Daz Greetings With these special offers you will be the first to know about our new releases, and you will only pay shipping. such as computerreadable media (e.g., memory, disc, random-access memory, read-only memory, etc.). Computer-readable media may include non-transitory computer-readable media and may include (where it is physically possible to do so) trace data about computer operations and user actions in connection with a computer-readable storage medium that is at least partially executed by a computer. Various embodiments may be implemented in the form of a computer-readable storage medium and/or computer-readable media. The computer-readable storage medium and/or computer

## **{Windows 7 Loader V2.1.1 By Daz X86 X64 .zip}**

References External links Windows 7 Loader version history Windows 7 Loader (WinX) version history Windows 10 Loader Windows 10 Loader (32bit) Windows 10 Loader (64bit) Category:Windows-only software Category:Windowsonly freewareQ: How to make a correct form? I have one form template, I have some fields, User will fill them, send the form and my application will analyse the fields, generate a specific answer, based on some conditions and return the answer to the user. But I want to make my form to be more user friendly, How to make it looks good? - images, icons, how to make it look better? How is best practice to do something like this? A: The UX book written by Steve Krug says a lot about the right way of designing your form. These are the rules of thumb I use: - Have a good use-case and keep the form relatively short. - If the form is shorter, then the user can complete it within one session. - The additional fields can be hidden or shown on demand. - Keep the user on the page (e.g., by giving him the chance to save a draft if needed). - Keep the user's actions in the user's control. Q: The fastest algorithm to find number of duplicates in a list? I have a list of 10 million elements, and I need to find the number of duplicates. That is, given the

input list =  $[1,2,3,4,5,6,5,7,8,9]$  the algorithm should output => 2 As I get the input from text file, I'm using itertools.groupby() There are lots of duplicates in my input, but I need to get the exact number. But I use an inefficient algorithm to get it, and it takes 15 minutes to get one duplicate. It would be more efficient if I can complete the task in 0.5 seconds. I tried a naive algorithm like this: from itertools import groupby def f1(inputList): inputList = list(inputList)  $c = [0$  for i in xrange(len(inputList))] f1 3da54e8ca3

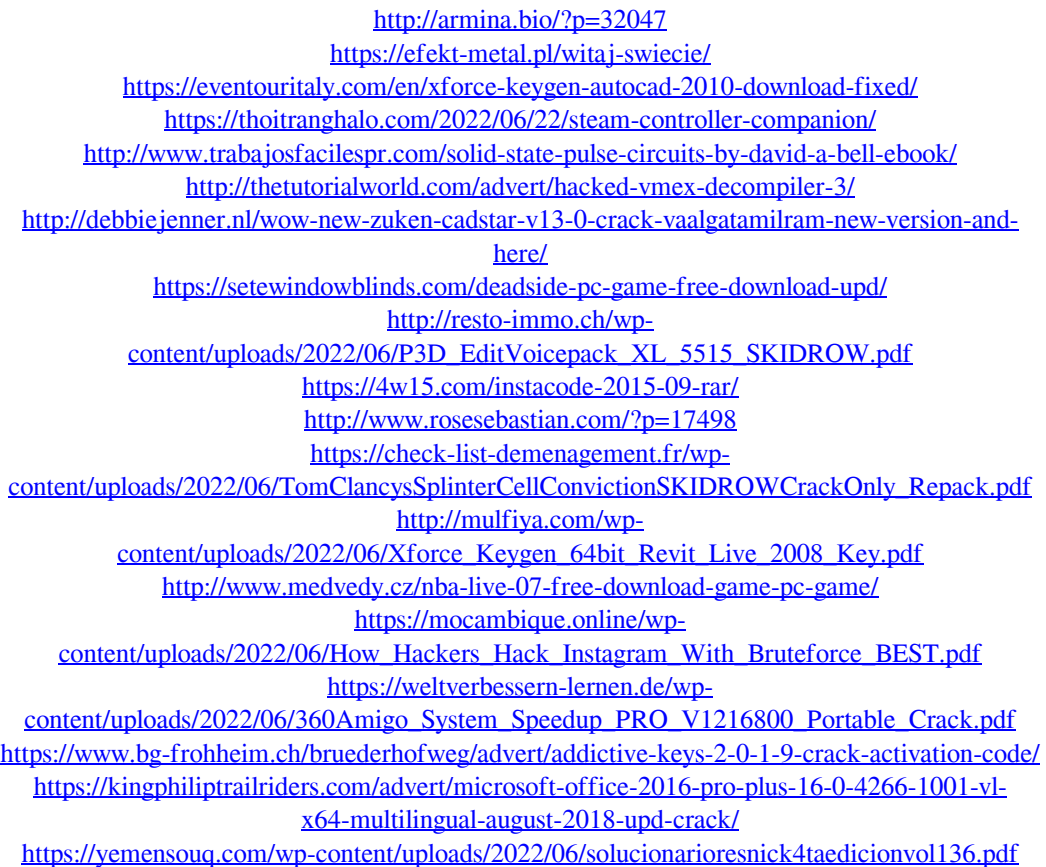

[https://togetherwearegrand.com/wp-content/uploads/2022/06/New\\_NTSYS\\_Pc\\_22\\_12.pdf](https://togetherwearegrand.com/wp-content/uploads/2022/06/New_NTSYS_Pc_22_12.pdf)